#### DEC-MBSTEP

## -<br>DT/ STI - ELECTROTECHNIQUE

EPRELIVES THEORIQUES

# EPREUVE : ETUDE D'UN SYSTEME TECHNIQUE<br><u>DUREE</u> : 4 H<br><u>COEF</u> : 3

#### **SUJET**

### USINAGE DE PIECES DE FORME PARTICULIERE

#### Description

Dans un atelier de production de la place, des éléments de base de certains<br>objets techniques doivent être usinés de façon particulière. La machine en charge de<br>l'usinage comporte une table devant l'outil de fraisage. Cell

- une table de pose de la pièce avec des déplacements de l'avant vers l'arrière et vice versa assurés par un moteur asynchrone triphasé à cage M<sub>1</sub>, 380 V - 50 Hz deux vitesses à couplage de pôles Dahlander. Il a un démarrage de<br>petite vitesse à grande vitesse en trois secondes.
- Cette table a également des déplacements de la gauche vers la droite et vice versa, à l'aide d'un moteur asynchrone triphasé M<sub>2</sub>, 380V / 660V -<sup>50</sup>Hz avec un démarrage progressif en deux temps en quatre secondes et sans accessoires extérieurs.
- Une fraise mise en rotation par un moteur M<sub>3</sub> asynchrone triphasé 380 V -50 Hz deux vitesses et deux enroulements.
- Des capteurs d'informations contrôlent le fonctionnement de l'unité.

#### **Fonctionnement**

Au lancement de l'unité technique, cette table doit être positionnée à gauche, capteur S<sub>0</sub>, et en avant, capteur S<sub>2</sub>, et avec une pièce présente, capteur S<sub>6</sub>. L'ouvrier spécialiste donne une information de lancement par le bouton poussoir S7. Il se passe un instant de dix secondes de préparation. Au terme de la préparation, deux évènements se produisent de façon simultanée.

D'une part, la broche portant la fraise est mise en rotation en petite vitesse. Cinq secondes plus tard, elle passe en grande vitesse lui permettant d'atteindre la vitesse de régime, capteur no. Le retour à la position gauche de la table ramène la rotation de la broche en petite vitesse qui s'lmmobilise trois secondes plus tard.

D'autre part, la table entame un déplacement vers I'arrière si la vitesse du régime de la broche est atteinte. En position arrière, capteur S<sub>3</sub>, la table se déplace vers la droite et arrivée en position intermédiaire droite, capteur is1, la table va vers l'avant jusqu'à une position intermédiaire avant-arrière, capteur io où elle marque une

(Poge suivonte)

l'avant jusqu'à une position intermédiaire avant-arrière, capteur io où elle marque une pause de deux secondes. Son déplacement reprend alors vers la droite jusqu'en fin de course droite, capteur S<sub>1</sub>. Le mouvement vers l'avant reprend jusqu'en fin de course avant, capteur  $S_2$ . La table retourne directement à gauche et un compteur  $C_1$  est incrémenté. On vient de ce fait, de réaliser un premier traitement de la pièce. Celui-ci doit être repris trois fois de suite vu la finesse recherchée pour l'élément. Quand le compte est trois, il y a un moment de quinze secondes de trempage et de nettoyage de l'élément.

Ainsi, quand la broche s'est arrêtée et en fin de trempage, un compteur C<sub>0</sub> qui enregistre le nombre de pièces usinées est incrémenté, alors de cette position gauche, si le nombre de pièces usinées est inférieur à douze, les deux évènements reprennent car on suppose la préparation inconditionnellement obtenue. Mais si le compte est atteint, l'unité revient en référence.

Le compteur  $C_0$  est remis à zéro pendant l'instant de préparation tandis que  $C_1$ l'est quand la broche revient en petite vitesse.

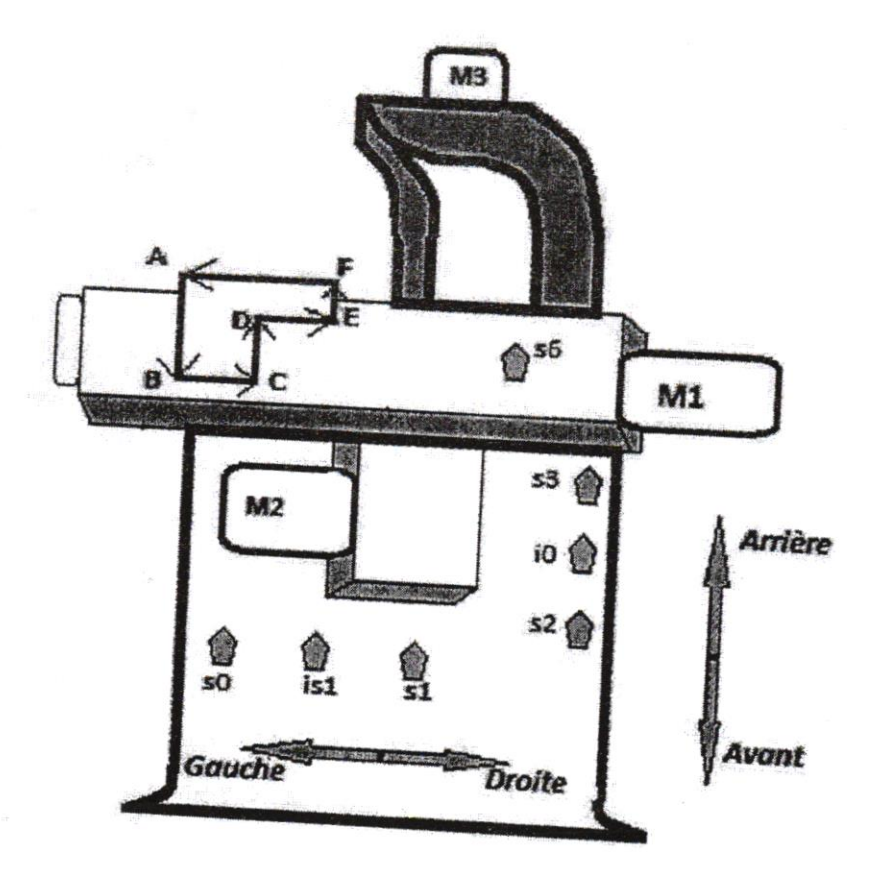

(Page suivante)

#### Travail à faire

- 1- Après avoir identifié les informations données par les capteurs et les préactionneurs associés aux actions de même que les adresses API Siemens utilisant le SIMATIC S7 1200, tracez le circuit de puissance des moteurs de cet équipement.
- 2- Proposez un grafcet de point de vue partie commande qui décrit le fonctionnement de cet équipement.
- 3- Le moteur M<sub>1</sub> consomme une puissance de 2CV en grande vitesse soit 1500 tr/mn tandis que le moteur M<sub>3</sub> consomme 3,5CV en grande vitesse de 1500 tr/mn. On suppose que le moteur M<sub>2</sub> démarre directement sous 380 V et consomme quant à lui 2,8 KW sous 380 V à 1000 tr/mn. En exploitant les documents annexes, on demande de préciser :
	- a) pour les moteurs M<sub>1</sub> et M<sub>3</sub>, les secondes vitesses, les puissances en KW, les intensités du courant, le nombre de pairs de pôles et le type ;
	- b) pour le moteur M<sub>2</sub>, les courants nominal et de démarrage, la hauteur d'axe et le type de carcasse.
- 4- Le compteur C<sub>0</sub> est à quatre bits asynchrone et conçu à partir des bascules JK. Au lancement, le nombre de pièces à usiner est enregistré dans un registre à décalage à enregistrement parallèle sortie parallèle. Un comparateur quatre bits permet de suivre l'évolution du compteur par rapport au nombre à réaliser. Quand la valeur prédéterminée est atteinte, une sonnerie retentit mais lorsqu'elle n'est pas encore atteinte, c'est un voyant qui s'allume. Complétez le schéma de la feuille-réponse pour réaliser le circuit électrique de ce dispositif électronique.

(Page suivante)

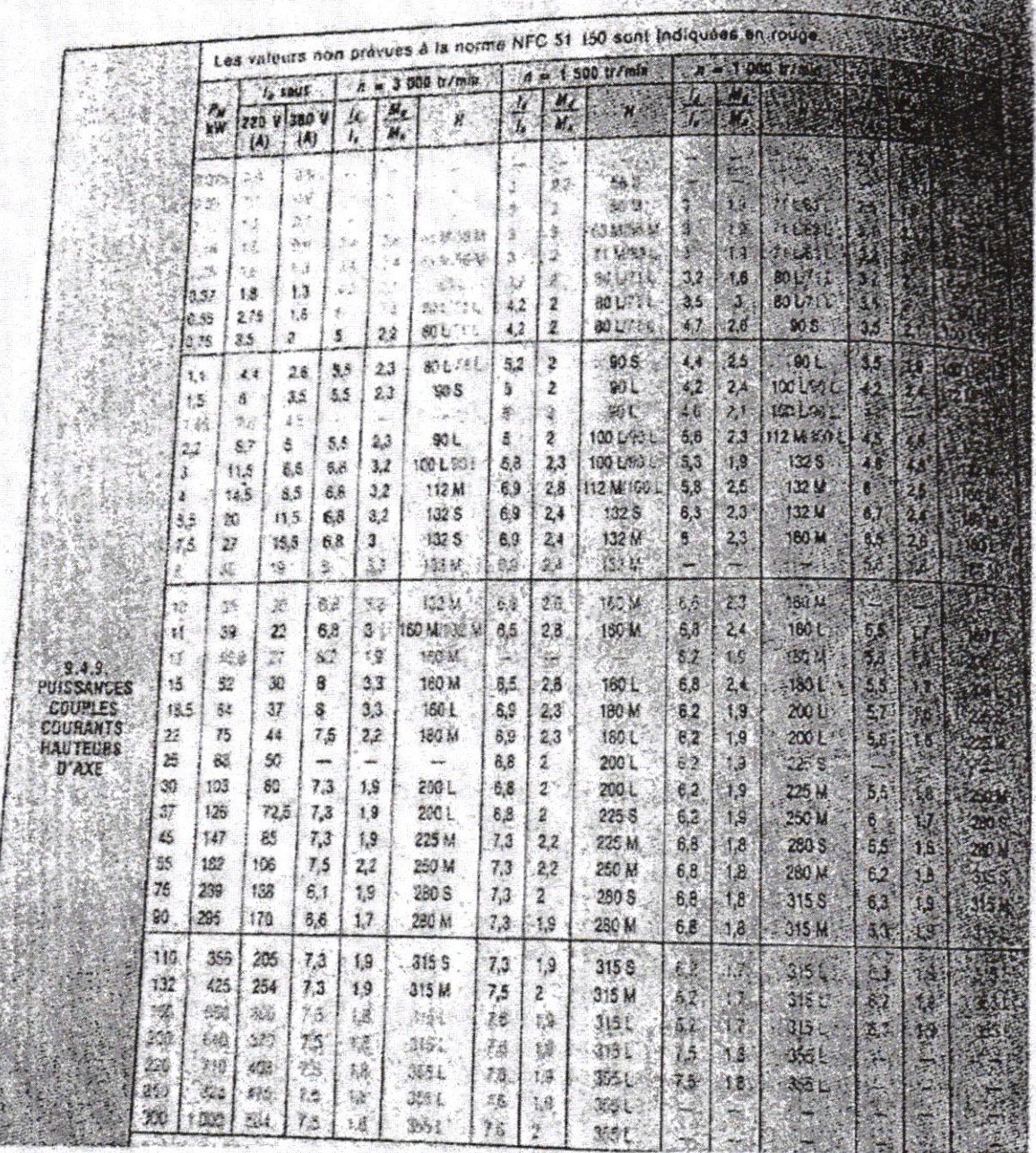

(Page suivante)

4

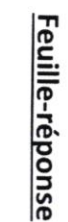

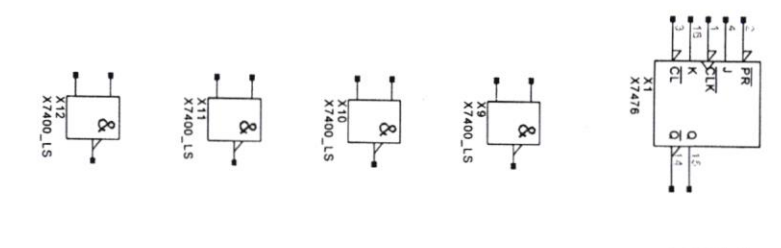

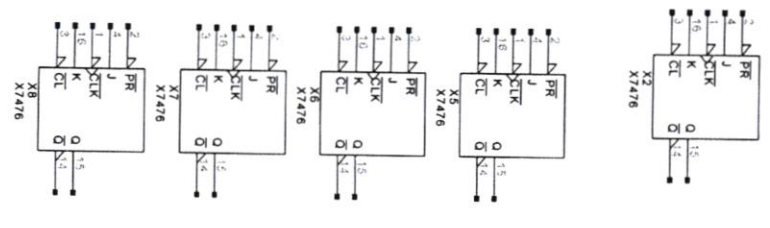

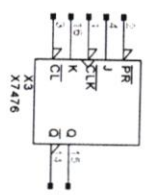

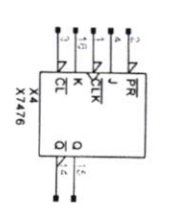

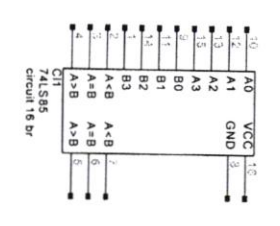

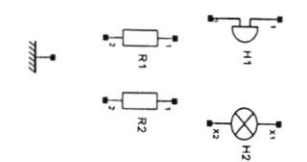